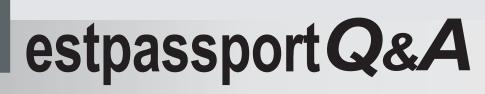

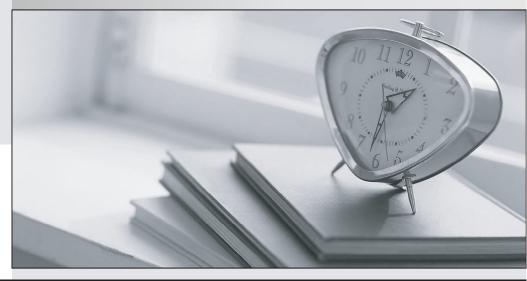

La meilleure qualité le meilleur service

http://www.testpassport.fr

Service de mise à jour gratuit pendant un an

## Exam : 070-761

## Title: Querying Data withTransact-SQL

## Version : Demo

1. You create a table named Products by running the following Transact-SQL statement:

```
CREATE TABLE Products (

ProductID int IDENTITY(1,1) NOT NULL PRIMARY KEY,

ProductName nvarchar(100) NULL,

UnitPrice decimal(18, 2) NOT NULL,

UnitsInStock int NOT NULL,

UnitsOnOrder int NULL

)
```

You have the following stored procedure:

```
CREATE PROCEDURE InsertProduct

@ProductName nvarchar(100),

@UnitPrice decimal(18,2),

@UnitsInStock int,

@UnitsOnOrder int

AS

BEGIN
```

```
INSERT INTO Products(ProductName, ProductPrice, ProductsInStock, ProductsOnOrder)
VALUES (@ProductName, @UnitPrice, @UnitsInStock, @UnitsOnOrder)
```

END

You need to modify the stored procedure to meet the following new requirements:

- Insert product records as a single unit of work.
- Return error number 51000 when a product fails to insert into the database.
- If a product record insert operation fails, the product information must not be permanently written to the

database.

```
Solution: You run the following Transact-SQL statement:
```

```
ALTER PROCEDURE InsertProduct
@ProductName nvarchar(100),
@UnitPrice decimal(18,2),
@UnitsInStock int,
@UnitsOnOrder int
AS
BEGIN
     SET XACT ABORT ON
     BEGIN TRY
          BEGIN TRANSACTION
             INSERT INTO Products (ProductName, ProductPrice, ProductsInStock, ProductsOnOrder)
             VALUES (@ProductName, @UnitPrice, @UnitsInStcck, @UnitsOnOrder)
          COMMIT TRANSACTION
     END TRY
     BEGIN CATCH
          IF XACT_STATE() <> 0 ROLLBACK TRANSACTION
          THROW 51000, 'The product could not be created.', 1
     END CAICH
END
Does the solution meet the goal?
A. Yes
B. No
Answer: B
```

2.You create a table named Products by running the following Transact-SQL statement: CREATE TABLE Products ( ProductID int IDENTITY(1,1) NOT NULL PRIMARY KEY, ProductName nvarchar(100) NULL, UnitPrice decimal(18, 2) NOT NULL, UnitsInStock int NOT NULL, UnitsOnOrder int NULL

```
)
```

You have the following stored procedure:

```
CREATE PROCEDURE InsertProduct
@ProductName nvarchar(100),
@UnitPrice decimal(18,2),
@UnitsInStock int,
@UnitsOnOrder int
AS
BEGIN
```

INSERT INTO Products(ProductName, ProductPrice, ProductsInStock, ProductsOnOrder)
VALUES (@ProductName,@UnitPrice,@UnitsInStock,@UnitsOnOrder)

END

You need to modify the stored procedure to meet the following new requirements:

- Insert product records as a single unit of work.

- Return error number 51000 when a product fails to insert into the database.

- If a product record insert operation fails, the product information must not be permanently written to the database.

```
Solution: You run the following Transact-SQL statement:
```

```
ALTER PROCEDURE InsertProduct
@ProductName nvarchar(100),
@UnitPrice decimal(18,2),
@UnitsInStock int,
@UnitsOnOrder int
AS
BEGIN
     SET XACT ABORT ON
     BEGIN IRY
          BEGIN TRANSACTION
             INSERT INTO Products (ProductName, ProductPrice, ProductsInStock, ProductsOnOrder)
             VALUES (@ProductName, @UnitPrice, @UnitsInStcck, @UnitsOnOrder)
          COMMIT TRANSACTION
     END TRY
     BEGIN CATCH
          IF XACT STATE() <> 0 ROLLBACK TRANSACTION
          THROW 51000, 'The product could not be created.', 1
     END CAICH
END
Does the solution meet the goal?
A. Yes
B. No
```

Answer: B

3.You create a table named Products by running the following Transact-SQL statement: CREATE TABLE Products ( ProductID int IDENTITY(1,1) NOT NULL PRIMARY KEY, ProductName nvarchar(100) NULL, UnitPrice decimal(18, 2) NOT NULL, UnitsInStock int NOT NULL, UnitsInStock int NOT NULL, UnitsOnOrder int NULL)

You have the following stored procedure:

```
CREATE PROCEDURE InsertProduct

@ProductName nvarchar(100),

@UnitPrice decimal(18,2),

@UnitsInStock int,

@UnitsOnOrder int

AS

BEGIN

INSERT INTO Products(ProductName, ProductPrice, ProductsInStock, ProductsOnOrder)

VALUES (@ProductName,@UnitPrice,@UnitsInStock,@UnitsOnOrder)
```

END

You need to modify the stored procedure to meet the following new requirements:

- Insert product records as a single unit of work.

- Return error number 51000 when a product fails to insert into the database.

- If a product record insert operation fails, the product information must not be permanently written to the

database.

```
Solution: You run the following Transact-SQL statement:
```

```
ALTER PROCEDURE InsertProduct
@ProductName nvarchar(100),
@UnitPrice decimal(18,2),
@UnitsInStock int,
@UnitsOnOrder int
AS
BEGIN
     BEGIN TRY
          BEGIN TRANSACTION
             INSERT INTO Products (ProductName, ProductPrice, ProductsInStock, ProductsOnOrder)
             VALUES (@ProductName,@UnitPrice,@UnitsInStock,@UnitsOnOrder)
          COMMIT TRANSACTION
     END TRY
     BEGIN CATCH
          IF @@TRANCOUNT > 0 ROLLBACK TRANSACTION
               IF @@ERROR = 51000
                    THROW
          END CATCH
END
Does the solution meet the goal?
A. Yes
B. No
Answer: A
```

4. You create a table named Customer by running the following Transact-SQL statement:

```
CREATE TABLE Customer (

CustomerID int IDENTITY(1,1) PRIMARY KEY,

FirstName varchar(50) NULL,

LastName varchar(50) NOT NULL,

DateOfBirth date NOT NULL,

CreditLimit money CHECK (CreditLimit < 10000),

TownID int NULL REFERENCES dbo.Town(TownID),

CreatedDate datetime DEFAULT(Getdate())

)
```

You must insert the following data into the Customer table:

| Record   | First<br>name | Last name | Date of<br>Birth | Credit<br>limit | Town ID            | Created date             |
|----------|---------------|-----------|------------------|-----------------|--------------------|--------------------------|
| Record 1 | Yvonne        | МсКау     | 1984-05-25       | 9,000           | no town<br>details | current date<br>and time |
| Record 2 | Jossef        | Goldberg  | 1995-06-03       | 5,500           | no town<br>details | current date<br>and time |

You need to ensure that both records are inserted or neither record is inserted.

Solution: You run the following Transact-SQL statement:

```
INSERT INTO Customer (FirstName, LastName, DateOfBirth, CreditLimit, CreatedDate)
VALUES ('Yvonne', 'McKay', '1984-05-25', 9000, GETDATE())
INSERT INTO Customer (FirstName, LastName, DateOfBirth, CreditLimit, CreatedDate)
VALUES ('Jossef', 'Goldberg', '1995-06-03', 5500, GETDATE())
GO
```

Does the solution meet the goal?

A. Yes

B. No

Answer: B

5. You create a table named Customer by running the following Transact-SQL statement:

```
CREATE TABLE Customer (

CustomerID int IDENTITY(1,1) PRIMARY KEY,

FirstName varchar(50) NULL,

LastName varchar(50) NOT NULL,

DateOfBirth date NOT NULL,

CreditLimit money CHECK (CreditLimit < 10000),

TownID int NULL REFERENCES dbo.Town(TownID),

CreatedDate datetime DEFAULT(Getdate())

)
```

You must insert the following data into the Customer table:

| Record   | First<br>name | Last name | Date of<br>Birth | Credit<br>limit | Town ID            | Created date             |
|----------|---------------|-----------|------------------|-----------------|--------------------|--------------------------|
| Record 1 | Yvonne        | МсКау     | 1984-05-25       | 9,000           | no town<br>details | current date<br>and time |
| Record 2 | Jossef        | Goldberg  | 1995-06-03       | 5,500           | no town<br>details | current date<br>and time |

You need to ensure that both records are inserted or neither record is inserted.

Solution: You run the following Transact-SQL statement:

```
INSERT INTO Customer (FirstName, LastName, DateOfBirth, CreditLimit, CreatedDate)
VALUES ('Yvonne', 'McKay', '1984-05-25', 9000, GETDATE())
INSERT INTO Customer (FirstName, LastName, DateOfBirth, CreditLimit, CreatedDate)
VALUES ('Jossef', 'Goldberg', '1995-06-03', 5500, GETDATE())
GO
```

Does the solution meet the goal?

A. Yes

B. No

Answer: B